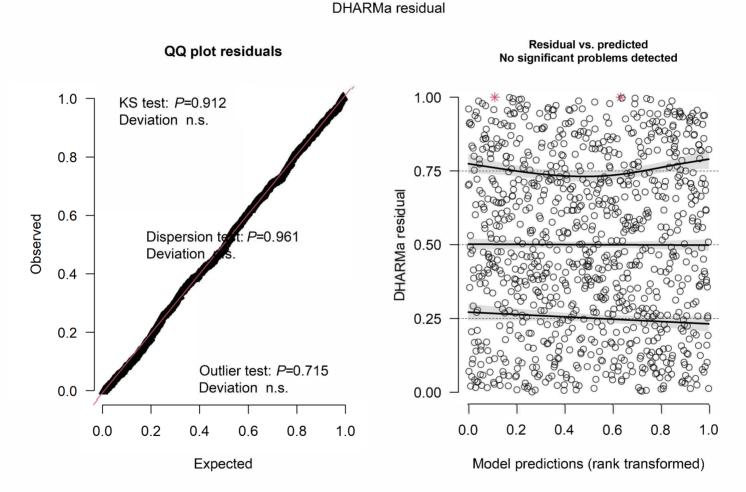

Supplementary Figure 1. Residual diagnostic plots for examining model fit created in R by using the DHARMa package (Hartig, 2017), which calculates quantile regression to compare the empirical and theoretical 0.25, 0.50, and 0.75 quantiles. The red line and red asterisks indicate significant deviation from the expected, and *n.s.* indicates non-significant deviation. KS test=Kolmogorov–Smirnov test.